## Temperaturlogger mit 8 Kanälen über I2C

Es sollen 8 Temperaturen eingelesen und auf PC dargestellt und abgespeichert werden.

## Lösung:

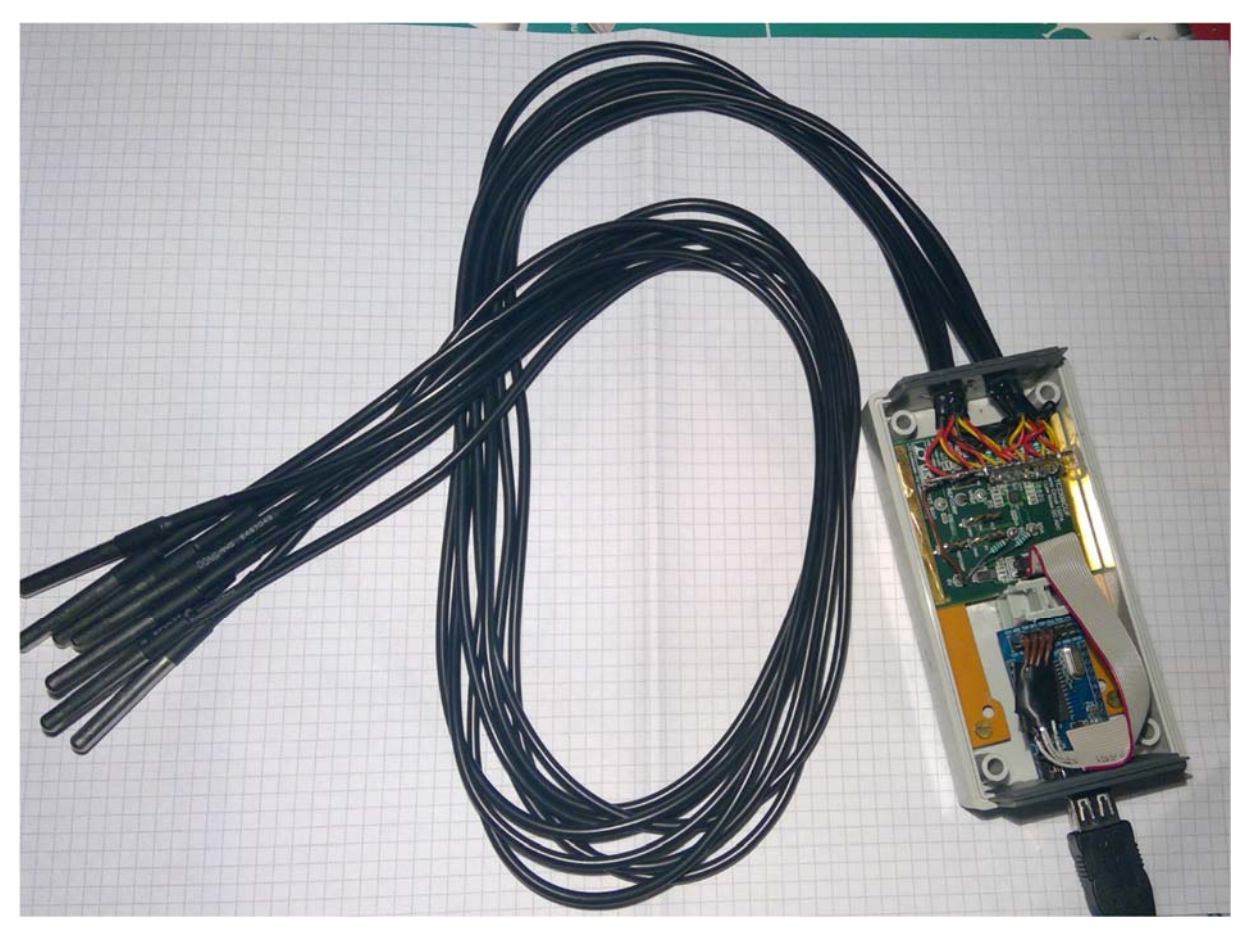

8 LM35 konfektioniert per Kabel und Schrumpfschlauch

Link (23‐9‐2019):

https://www.funduinoshop.com/epages/78096195.sf/sece9e4263f54/?ObjectPath=/Shops/7809619 5/Products/A‐5‐1

Stückkosten 3,40 €

Einlesen per AD‐ Wandler und I2C‐ Schnittstelle

Lösung mit Entwicklungsboard 1337A lieferbar z.B. mit Mouser Elektronik (netto 46,80€), Link:

https://www.mouser.de/ProductDetail/Analog‐ Devices/DC1337A?qs=%2Fha2pyFaduj25yDJwPtgENs1B7E1L9cLQonWS2hLD8hjtGP6zb6BtQ%3D%3D

Dort wird das IC LTC2309 benutzt.

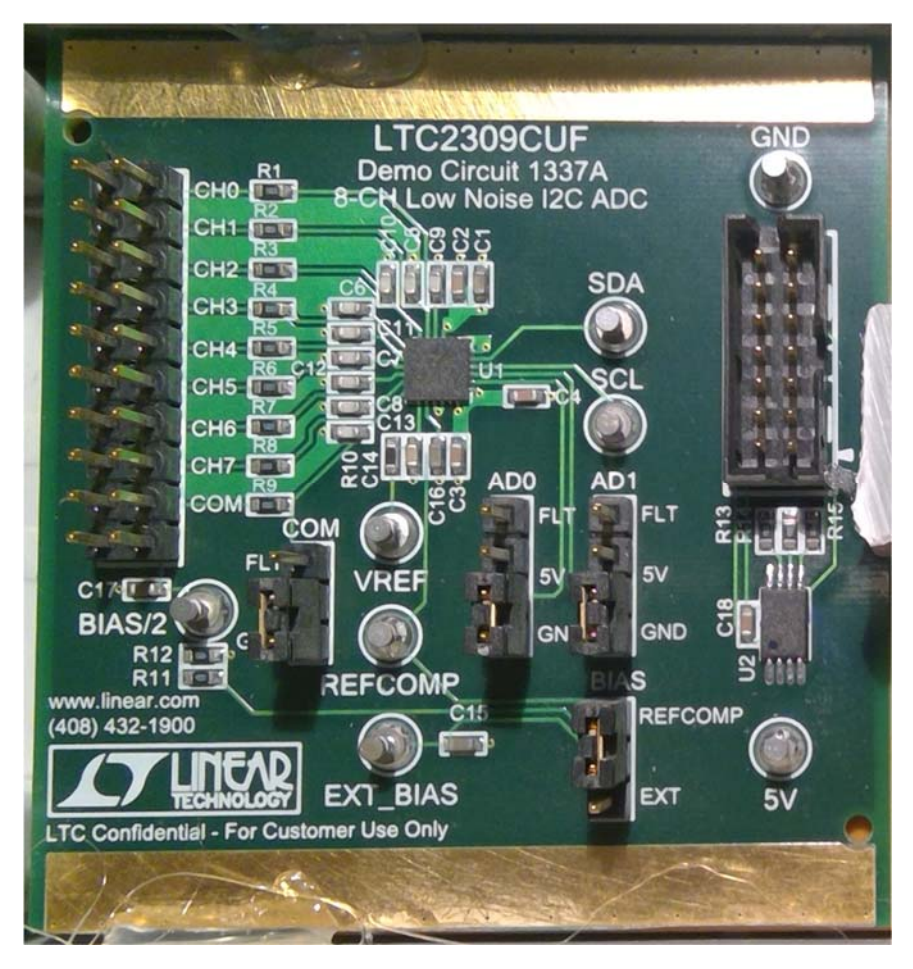

Als I2C – USB‐ Wandler wird der Chip CH341 benutzt. Bezug z. B. direkt aus Hongkong:

https://www.ebay.de/itm/CH341A‐Programming‐USB‐to‐UART‐I2C‐SPI‐Adapter‐Converter‐Parallel‐ Port‐3‐3V‐5V/153270606798?hash=item23afa3dbce:m:meoPh4YlsQbA1JB636LPECQ

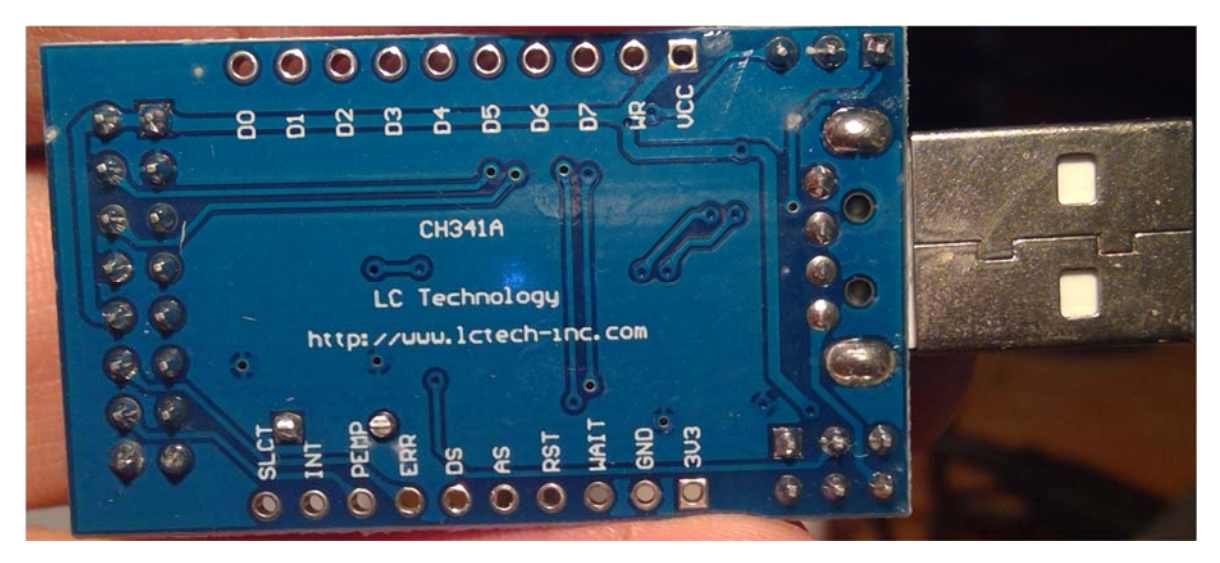

oder Ersatzlösung mit gleichem Chip.

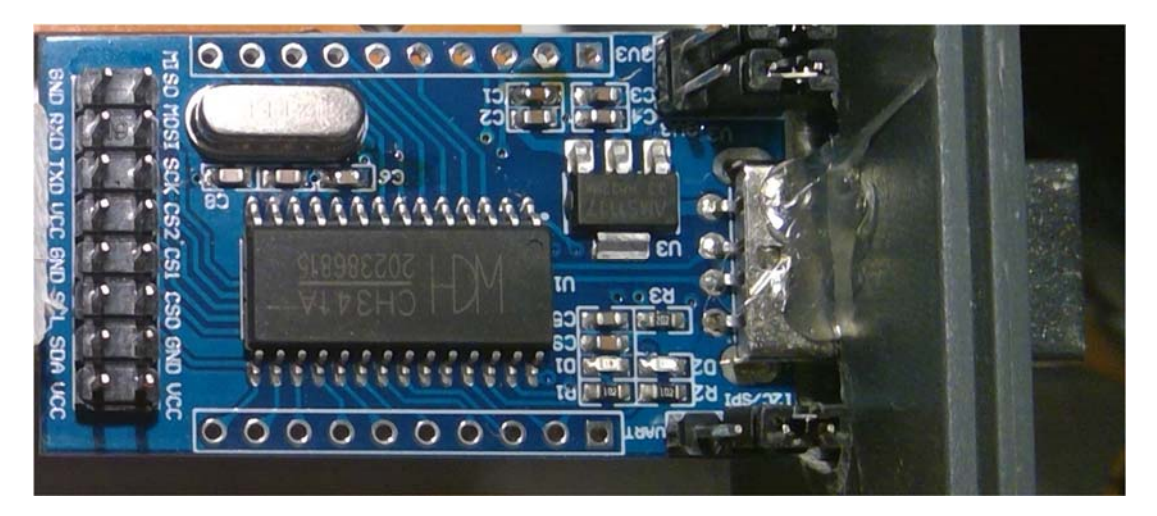

Alles zusammen in kleinem Gehäuse unverkabelt mit Kleber fixiert:

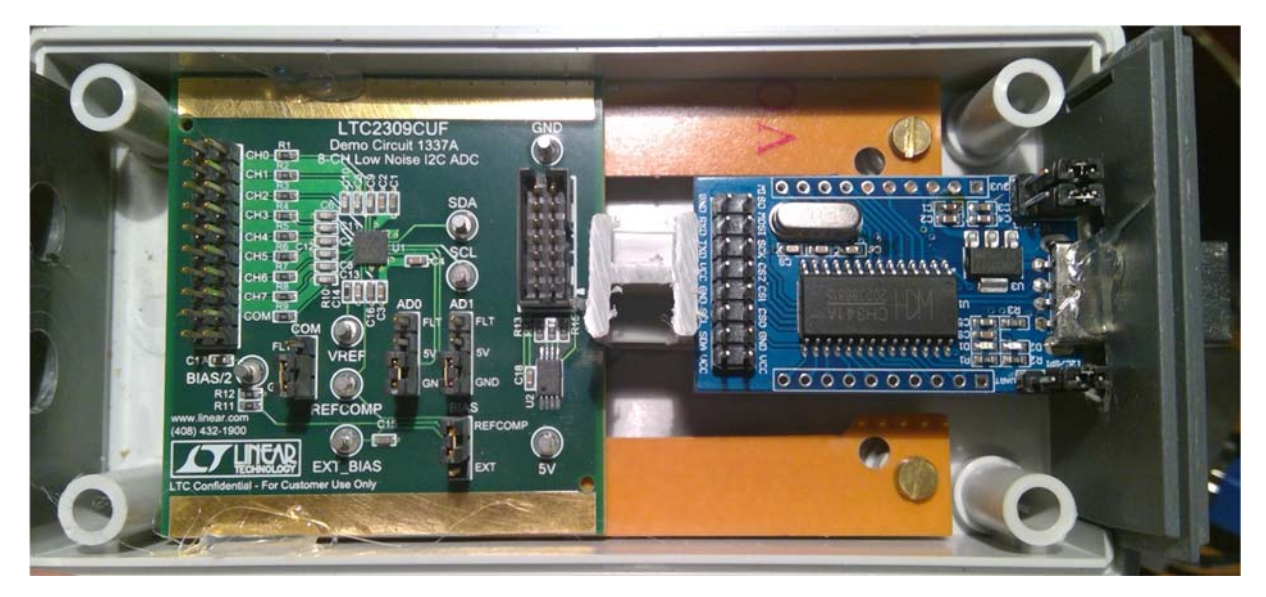

Kontakte I2C:

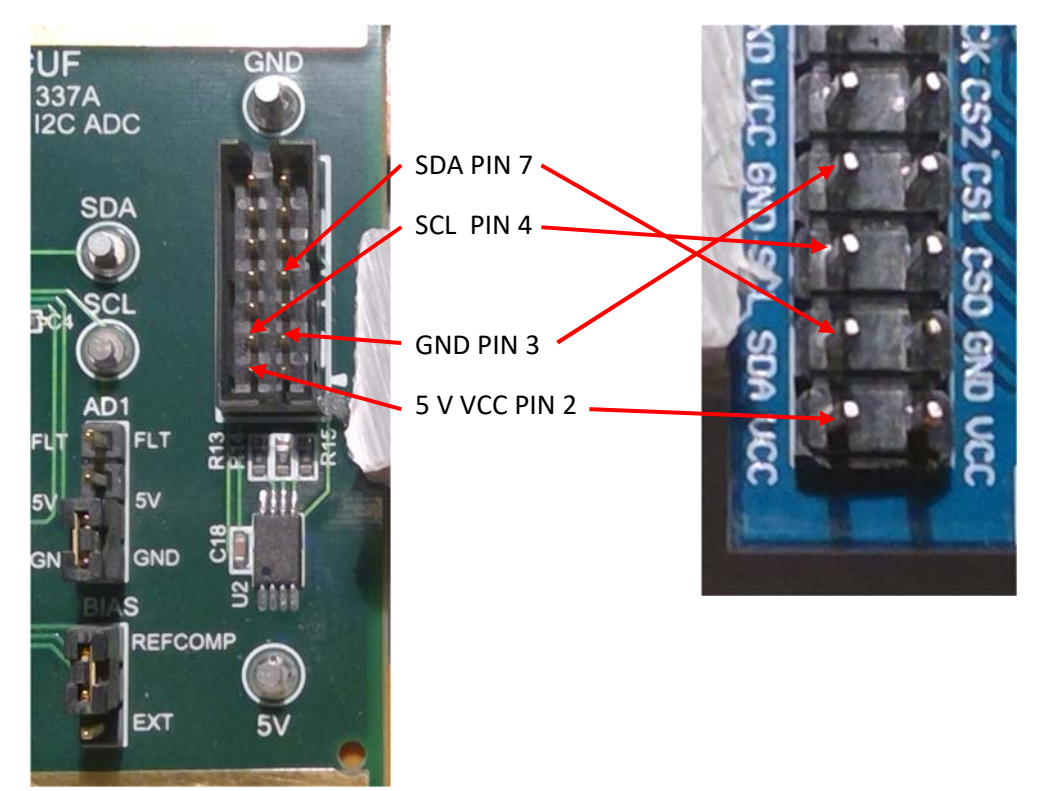

Dann fehlen noch die beiden Pull‐Ups, denn beide Boards haben keinen eingebaut.

Verkabelt:

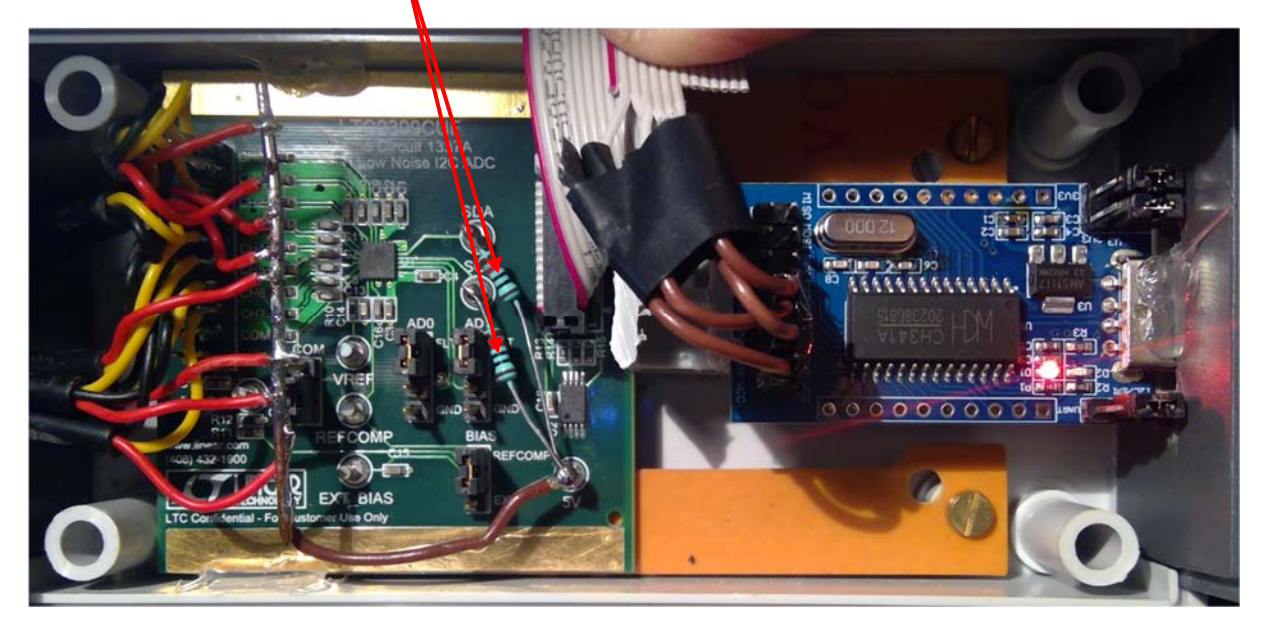

Jetzt Softwaretest. Einige erhebliche Probleme. Das Timing des Stream‐ Befehls ist so, dass gelesen wird, obwohl die Wandlung noch nicht fertig ist. Somit muss erst ein Schreibbefehl auf den gewünschten Kanal eingestellt werden, danach kann dann ein Lesebefehl ausgelöst werden.

Screenshot: (Adresse ist bei AD0 und AD1 auf float ergibt die Hex 30)

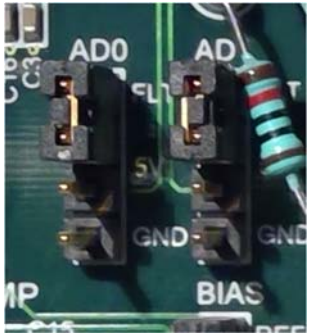

```
void ReadTemp(int chan, ref double val, ref int binval)
                 {
              double x = 0;
                          WriteBuf[0] = Convert.ToByte("30", 16); // Adresse ADC
                          string readword ="80";
                          switch (chan)  // Kanal 1‐8 umschalten
\{case 1: readword = "80"; break;                case 2: readword = "C0"; break;
                   case 3: readword = "90"; break;
                                   case 4: readword = "D0"; break;
                   case 5: readword = "A0"; break;
                                   case 6: readword = "E0"; break;
                                   case 7: readword = "B0"; break;
                                   case 8: readword = "F0"; break;
            }
                          WriteBuf[1] = Convert.ToByte(readword, 16);
                          CH341StreamI2C(0, 2, ref WriteBuf[0], 2, ref ReadBuf[0]);  // Start
conversion
                          CH341StreamI2C(0, 1, ref WriteBuf[0], 2, ref ReadBuf[0]); // nur lesen
              binval = ReadBuf[0] * 256 + ReadBuf[1] +offset[chan]; // 2047 = Full
scale = 2.047 V
                          val = binval / 160.0;  // in °C
        }
```
In binval wird der 16‐ Bit‐ Wert des AD‐ Wandlers und in val die Temperatur geliefert. In einer Schleife werden alle 8 Kanäle nacheinander aktiviert und ausgelesen.

Es wird eine Spannung von 0‐2.047 Volt konvertiert in eine Zahl von 0 bis 2047. Diese wird aber um 4 Bit verschoben (als um Faktor 16 zu groß) geliefert. 1V entspricht beim LM35 100° C, somit muss man einmal durch 16 Teilen (Verschiebung kompensieren) und dann durch 10 Teilen, um bei 1V ==1000 == 100° die Temperatur zu bekommen.

Dann gab es starke Schwankungen auf den Ergebniswerten. Abhilfe: die im Demo Board 1337A eingebaute RC‐ Stufe von 100 Ohm und 47 pF reicht bei dieser Beschaltung nicht aus, ich habe ein 10kOhm + 49nF für alle 8 Kanäle ergänzt. Zusätzlich war noch ein Offsetabgleich nötig, um bei gleicher Temperatur gleiche Zahlenwerte zu bekommen.

Ergebnis nach Offsetabgleich aller Sensoren ca. 150 sec alle Sensoren in Tasse Kaffee gehalten, dann an Luft abkühlen lassen:

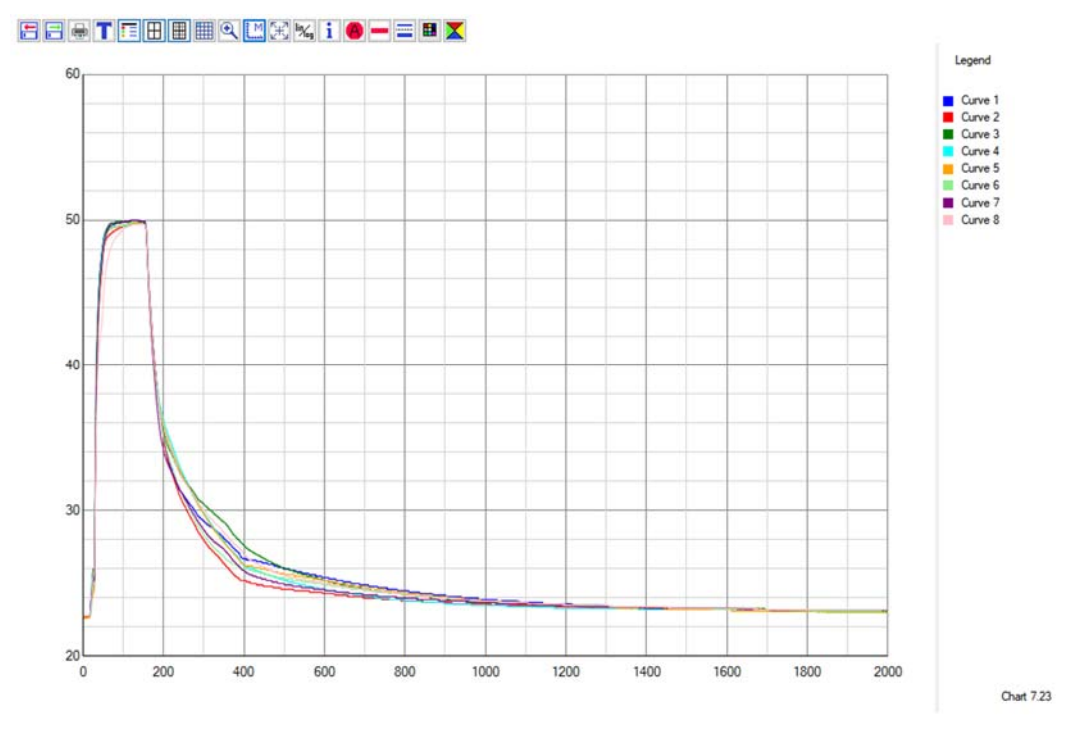

Sept. 2019

Prof. Dr. Bayerlein